**Hochschule Karlsruhe** University of **Applied Sciences** 

Fakultät für Informationsmanagement und Medien

## Erzeugung einer 3D-Punktwolke der Burgruine Klein-Arnsberg in Obersteinbach/Elsass mittels TLS und UAV-Photogrammetrie

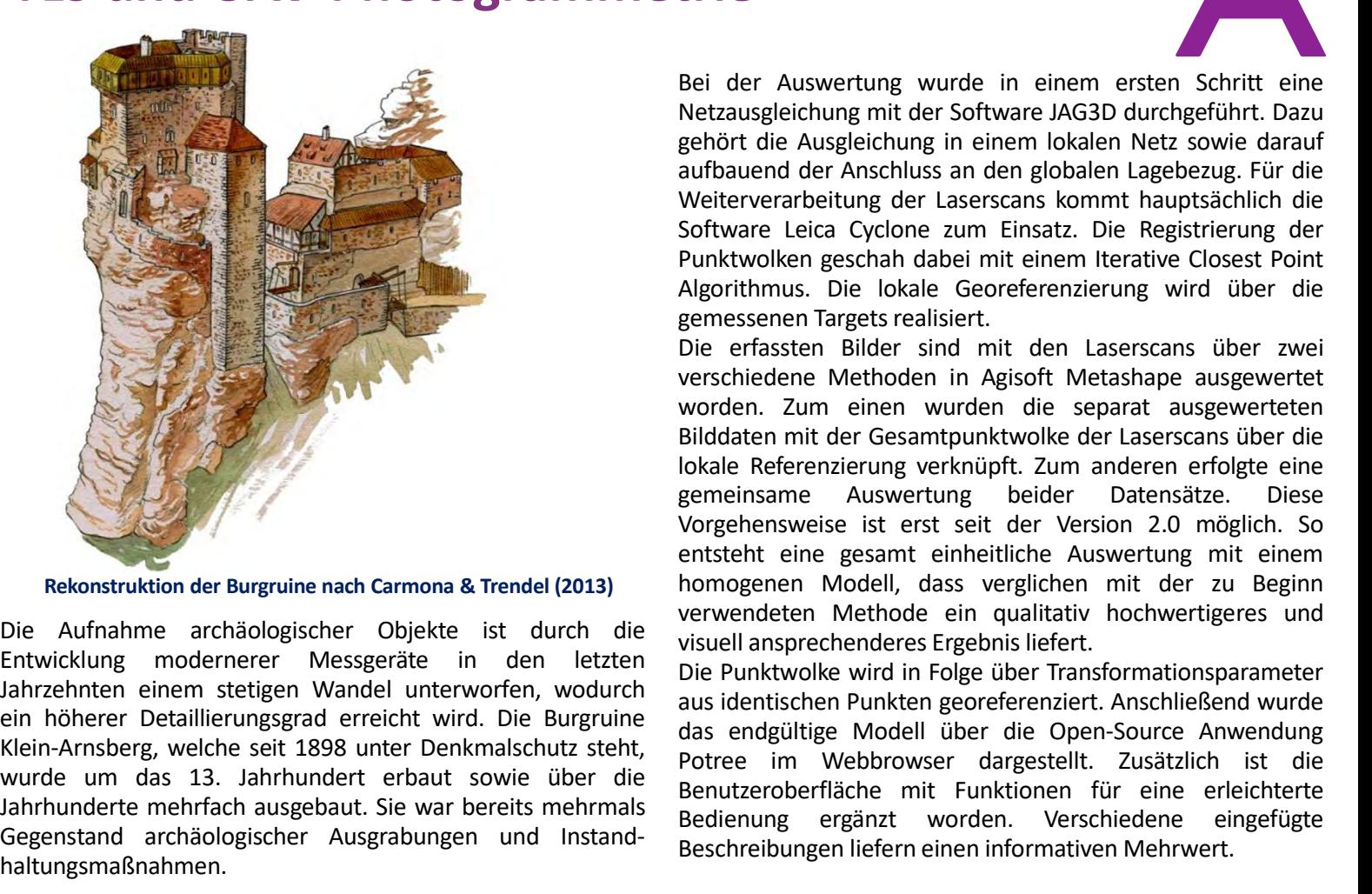

haltungsmaßnahmen. verschiedenen Methoden in Agisott Metashape ausgewer<br>
Siddaten mit der Gesamtpunktwolke der Laserscans über ausgewer<br>
Bilddaten mit der Gesamtpunktwolke der Laserscans über ausgewer<br>
Bilddaten mit der Gesamtpunktwolke der Festpunktfeld durch eine particle mit eine eine einer werden die separation aus der her aus alle der andere einer erfolgte einer einer einer einer einer einer einer einer einer einer einer einer einer einer einer einer ein die metallied are minister in the Gesamtap minister and the Center and the Center and the metallies are ministered as the metallies are ministered and the metallies are ministered and the metallies and the metallies and th erfanden en en die terrenzierung verkründte einer erfolgte einer einer einer einer einer einer auswertung beider Deteration der Burgruine and Camana & Trendel (2013)<br>
Nordgehersweise ist erst seit der Version 2.0.0 magic e emeristänen Australia en en sussertung beider Datenstate. Diese her aus auction (State and einer and the metaller and the metaller and the metaller and the metaller and the metaller and the metaller and the metaller and th Rekonstruktion der Burgrüne mach Carmona & Trendel (2013) (morgenen Modell, dass verglichen mitt der zu Beglich.<br>Die Aufmahme archäologischer Objekte ist durch die verwendeten Mehthode ein qualitativ hochwertigeres und the

worden.

Sommether the three contracts are the three methods and and the the theorem and the theorem and the tensor of Gegenstand archäologischer Auggrabungen und Instand-<br>
Beschreibungen and the Ruine bereinigt und anschließend ei

**Olke der Burgruine<br>
Sach/Elsass mittels<br>
Frie<br>
Bei der Auswertung wurde in einem ersten Schritt eine<br>
Netzausgleichung mit der Software JAG3D durchgeführt. Dazu<br>
gehört die Ausgleichung in einem lokalen Netz sowie darauf<br> Olke der Burgruine<br>
bach/Elsass mittels<br>
trie<br>
Bei der Auswertung wurde in einem ersten Schritt eine<br>
Netzausgleichung mit der Software JAG3D durchgeführt. Dazu<br>
gehört die Ausgleichung in einem Iokalen Netz sowie darauf<br> Olke der Burgruine<br>
bach/Elsass mittels**<br> **bei der Auswertung wurde in einem ersten Schritt eine**<br>
Retzausgleichung mit der Software JAG3D durchgeführt. Dazu<br>
gehört die Ausgleichung in einem Iokalen Netz sowie darauf<br>
au **olke der Burgruine<br>
Sach/Elsass mittels**<br>
Bei der Auswertung wurde in einem ersten Schritt eine<br>
Netzausgleichung mit der Software JAG3D durchgeführt. Dazu<br>
gehört die Ausgleichung in einem lokalen Netz sowie darauf<br>
aufb **Olke der Burgruine<br>
Sach/Elsass mittels<br>
trie<br>
Bei der Auswertung wurde in einem ersten Schritt eine<br>
Netzaugsleichung mit der Software LAG3D durchgeführt. Dazu<br>
aufbauend der Anschluss an den globalen Lagebezug. Für die<br> Solke der Burgruine Changement Changement Changement Changement Changement Changement Changement Changement Changement Changement Changement Changement Changement Changement Changement Changement Changement Changement Cha Olke der Burgruine**<br> **bach/Elsass mittels**<br> **bei der Auswertung wurde in einem ersten Schritt eine**<br> **Rei der Auswertung wurde in einem Ischer Accial**<br> **Rei der Anschluss an den globalen Lagebezug. Für die**<br> **Weiterverarb COMBUT SURGE SERVIS COMBUT SERVIS CONCRETERED SERVIS CONCRETERED SERVIS CHE ALGORIZED SERVIS DE SERVIS SURGE SERVIS SURGE SERVIS SURGE SURGE SURGE SURGE SURGE SURGE SURGE SURGE SURGE SURGE SURGE SURGE SURGE SURGE SURGE SU Olke der Burgruine**<br> **Sach/Elsass mittels**<br> **Sach/Elsass mittels**<br> **Sachroof Elsass mittels**<br> **Sachroof American**<br> **Realistangleichung mit der Software JAG3D durchgeführt. Dazu**<br> **Realist die Ausgleichung in einem lokalen Olke der Burgruine**<br>
Bei der Auswertung wurde in einem ersten Schritt eine<br>
Netzausgleichung mit der Software JAG3D durchgeführt. Dazu<br>
gehört die Ausgleichung in einem Iokalen Netz sowie darauf<br>
aufbauend der Anschluss a olke der Burgruine<br>
bach/Elsass mittels<br>
Bei der Auswertung wurde in einem ersten Schritt eine<br>
Netzausgleichung mit der Software JAG3D durchgeführt. Dazu<br>
gehört die Ausgleichung in einem lokalen Netz sowie darauf<br>
weiter **Chindre Communisty (Fig. 1974)**<br>
Sei der Auswertung wurde in einem ersten Schritt eine<br>
Netzausgleichung mit der Software JAG3D durchgeführt. Dazu<br>
gehört die Ausgleichung in einem lokalen Netz sowie darauf<br>
würetrevernbe

and the seit 1898 unter the material of the section and the section and the section of the section of the section of the section of the section of the server also ( $\sim$  m) and the server also ( $\sim$  m) and the server also ( Weiterwerkeiten der lassens Sommt hauptsächlich die Weiterwerkeiten der Ausgestehlich die Michael einer einer einer einer einer einer einer einer einer einer einer einer einer einer einer einer einer einer einer einer eine State of the Registreming of the Registration and the state of the Registering with the Resembler of the label and the state Geosethernic members of the constrained a generation and the state of the state of the state of t Markwollen geschaft dotest Point (Markwollen geschaft dotest Point Subsection (Markwollen Markon) (Die erfasten ligter and met the spermaling terms) (Die erfasten Markon) (Die erfasten ligter and met alternative Consider a Einstein Bieler sinder ein mit dem Laserscapie vorden. Die erstehen Alemanne die separat augewerteten werden die separat augewerten biele eine wurden die separat augewerten biele eine wurden augewerten biele eine wurden au **SCRIM SURGE SURGE SERVIFT SERVIFT SERVIFT SERVIFT SERVIFT SERVIFT DREVIFT DREVIFT DREVIFT DREVIFT DREVIFT ON THE NET AND THE NET AND THE NET AN UNIVERSIDE THE VIRTUAL DREVIFT ON THE VIRTUAL DREVIFT ON THE VIRTUAL DREVIFT Charge Control Control Control Control Control Control Control Control Control Control Reference and Section Section Section Control Control Control Control Control Control Control Control Control Control Control Control SCOM SEATER SCONS STEATER (SCONSIGNATER CONTROL)**<br>
Bei der Auswertung wurde in einem ersten Schritt eine<br>
Netzausgleichung mit der Software JAG3D durchgeführt. Dazu<br>
gehört die Ausgleichung in einem lokalen Netz sowie dar **Example 19 and the molecular setters is erst seit derivative in the Police Constant Chapter and the Netzaugeleichung in einem lokalen Netz sowie darauf be Metiterverarbeitung der Lasenscans kommt hauptsächlich die Softwar ETICE**<br>
Bei der Auswertung wurde in einem ersten Schritt eine<br>
Netzausgleichung mit der Software JAG3D durchgeführt. Dazu<br>
gehört die Ausgleichung in einem lokalen Netz sowie darauf<br>
aufbauend der Anschluss an den globale Bei der Auswertung wurde in einem ersten Schritt eine<br>Netzausgleichung mit der Software JAG3D durchgeführt. Dazu<br>gehört die Ausgleichung in einem lokalen Netz sowie darauf<br>aufbauend der Anschluss an den globalen Lagebezug. Bei der Auswertung wurde in einem ersten Schritt eine Netzausgleichung mit der Software JAG3D durchgeführt. Dazu gehört die Ausgleichung in einem lokalen Nez sowie darauf aufbauend der Anschluss an den globalen Lagebezug. Bei der Auswertung wurde in einem ersten Schritt eine<br>Netzausgleichung mit der Software JAG3D durchgeführt. Dazu<br>gehört die Ausgleichung in einem lokalen Netz sowie darauf<br>autbauend der Anschluss an den globalen Lagebezug. Die Preiz Fransformation and the memotion and the Benutzer of the Benutzer of the Benutzerabe in the Benutzerabe solution of the Software Leica Cyclone zum Einsatz. Die Registrierung der Punktwolken geschan dabei mit einem rectationer and met convention and met consideration to consider an experiment consideration die Augleichung in einem lokalen Netz sowie darauf aufbauend der Anschluss an den globalen Lagebezug. Für die Weiterverarbeitung genom an Pausgeneumg in ementi bonden het ave and an and papelisation and Magneton and Magneton and Magneton and Magneton and Magnetinian der Software Leica Cyclone zum Einsatz. Die Registrierung der Natalyorithmus. Die lo sombouting der Laserscans kommt hauptsächlich die Software der vussion-en-sponsommt hauptsächlich die Software Leica Cyclone zum Einsatz. Die Registrierung der Punktwolken geschah dabei mit einem Iterative Closest Point Al Fortervententen green married and beingter and the production of the Begistrierung der Punktwolken geschah dabei mit einem Iterative Closest Point Algorithmus. Die lokale Georeferenzierung wird über die genessenen Targets Beutuare Leucle of Punktwolken geschah dabei mit einem therative Closest Point<br>Algorithmus. Die lokale Georeferenzierung wird über die<br>gemessenen Targets realisiert.<br>Die erfassten Bilder sind mit den Laserscans über zwei<br>D Fuminums. Die lokale Georeferenzierung wird über die gemessenen Targets realisiert.<br>Die erfassten Bilder sind mit den Laserscans über zwei verschiedene Methoden in Agisoft Metashape ausgewertet worden. Zum einen wurden die Beiter einer einer ausgebereiten einer Zumann der Einer ausgewertet worden. Zum einen wurden die separat ausgewertete worden. Zum einen wurden die separat ausgewerteten bilddaten mit der erfassten Bilddaten mit der aussert Everschiedene Methoden in Agisoft Metashape ausgewertett<br>worden. Zum einen wurden die separat ausgewertette worden. Zum einen wurden die separat ausgewerteten<br>Bilddaten mit der Gesamtpunktwolke der Laserscans über die loka worden. Zum einen wurden in s<sub>u</sub>ssort werden. Zum einen wurden die separat ausgewerteten<br>Bilddaten mit der Gesamtpunktwolke der Laserscans über die lokale Referenzierung verknüpft. Zum anderen erfolgte eine gemeinsame Ausw modern: Early enter water and seeptive degree and selection and selection and selection and selection and the Gesamtpunktwolke der Laserscans über die gemeinsame Auswertung beider Datensätze. Diese enterstein auswertung be

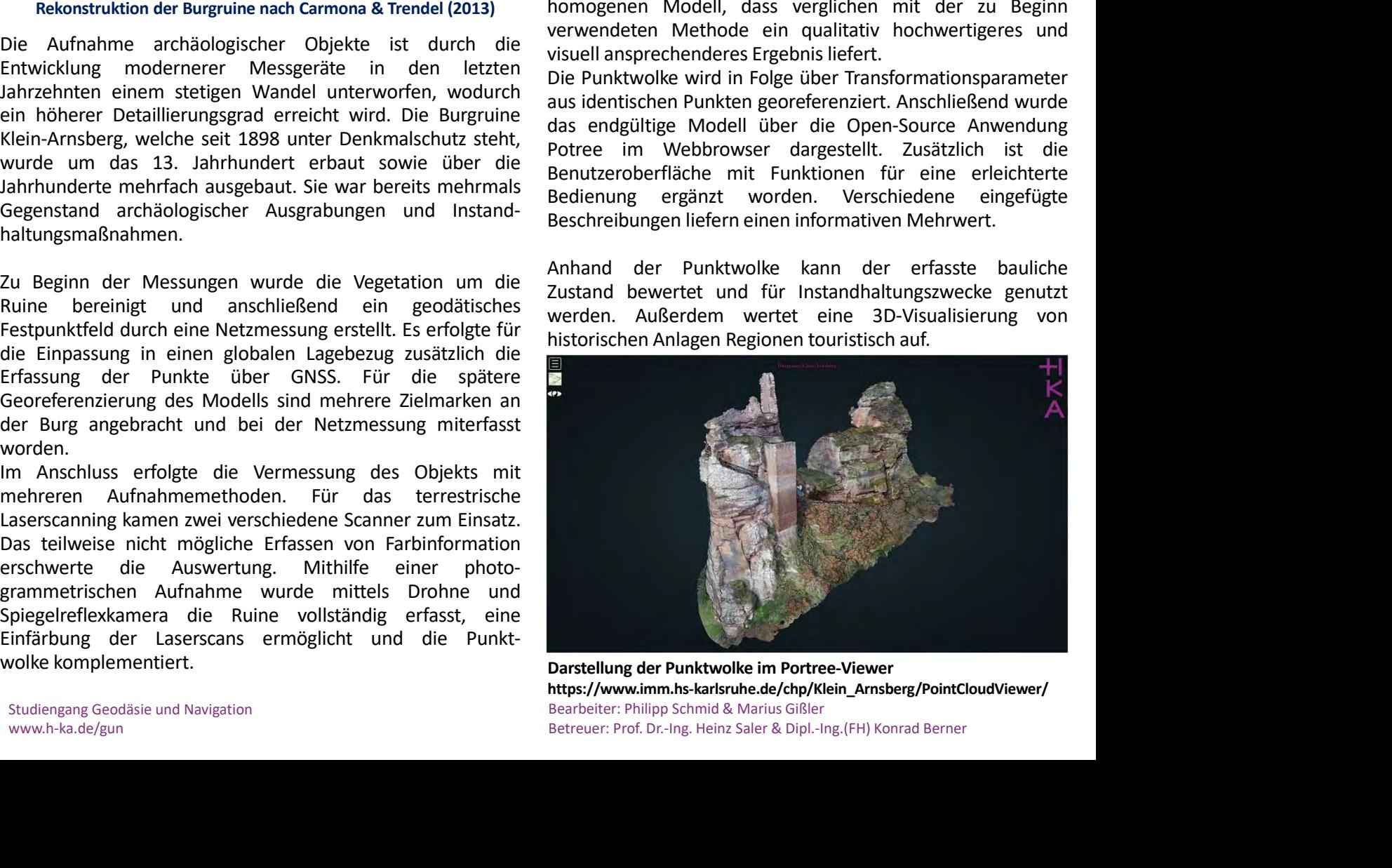

Bearbeiter: Philipp Schmid & Marius Gißler https://www.imm.hs-karlsruhe.de/chp/Klein\_Arnsberg/PointCloudViewer/